## **WILMIX WINLY**

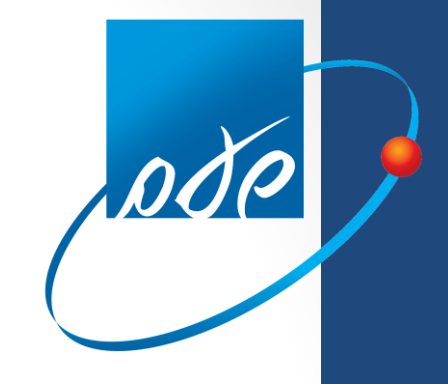

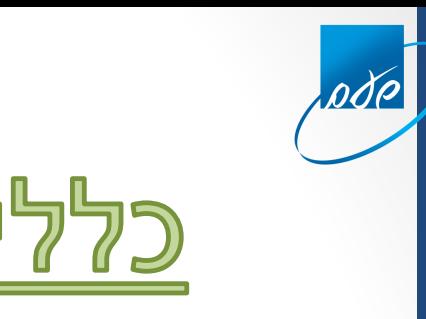

**הצגת הודעות לישות ולתיקי מס, לגבי אירועים בנושאים שונים.**

**המייצג יוכל לראות הודעות אישיות עבורו ועבור מיוצגיו בהתאם להרשאות ייפוי הכוח.**

**ניתן להסיר הודעה שצפו בה. ההסרה היא רק מרשימת ההודעות החדשות, כך שניתן לקבל אותה ע"י החיתוכים גם לאחר ההסרה.**

> **בשלב ראשון יוצגו הודעות בנושא חוב בהתראה, מסכום של 750 ש"ח ומעלה. בהמשך יוצגו הודעות בנושאים נוספים.**

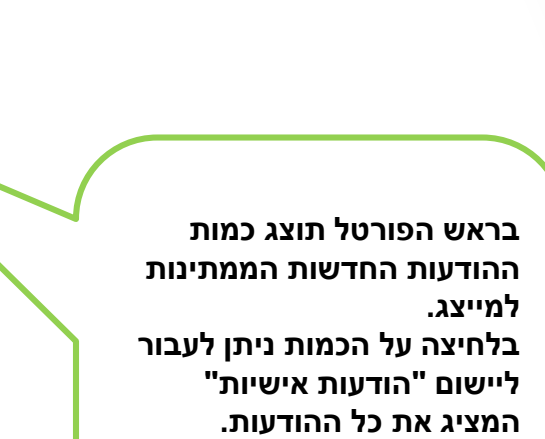

<u>ode</u>

**הקישור לא יוצג אם למייצג אין הודעות חדשות**

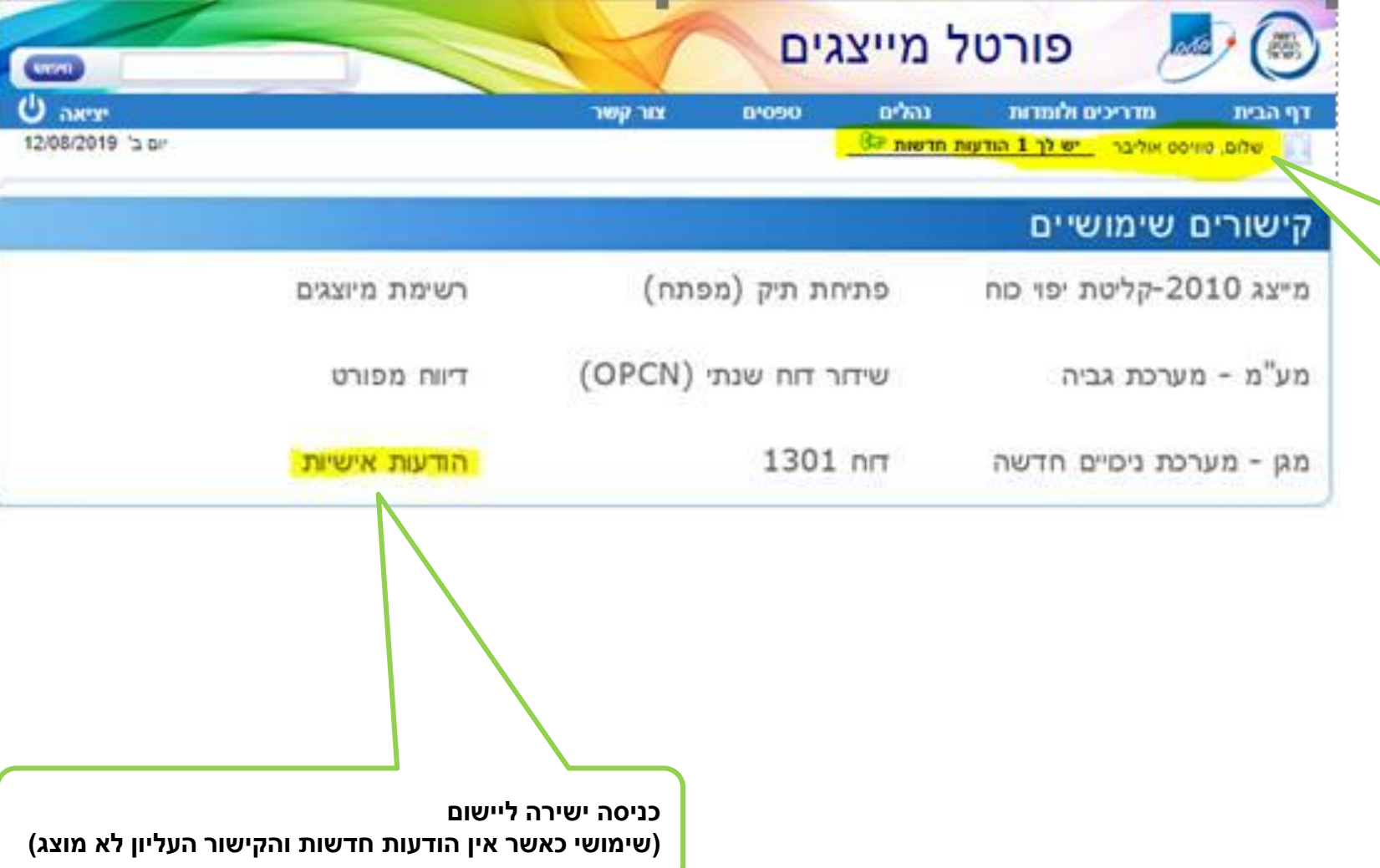

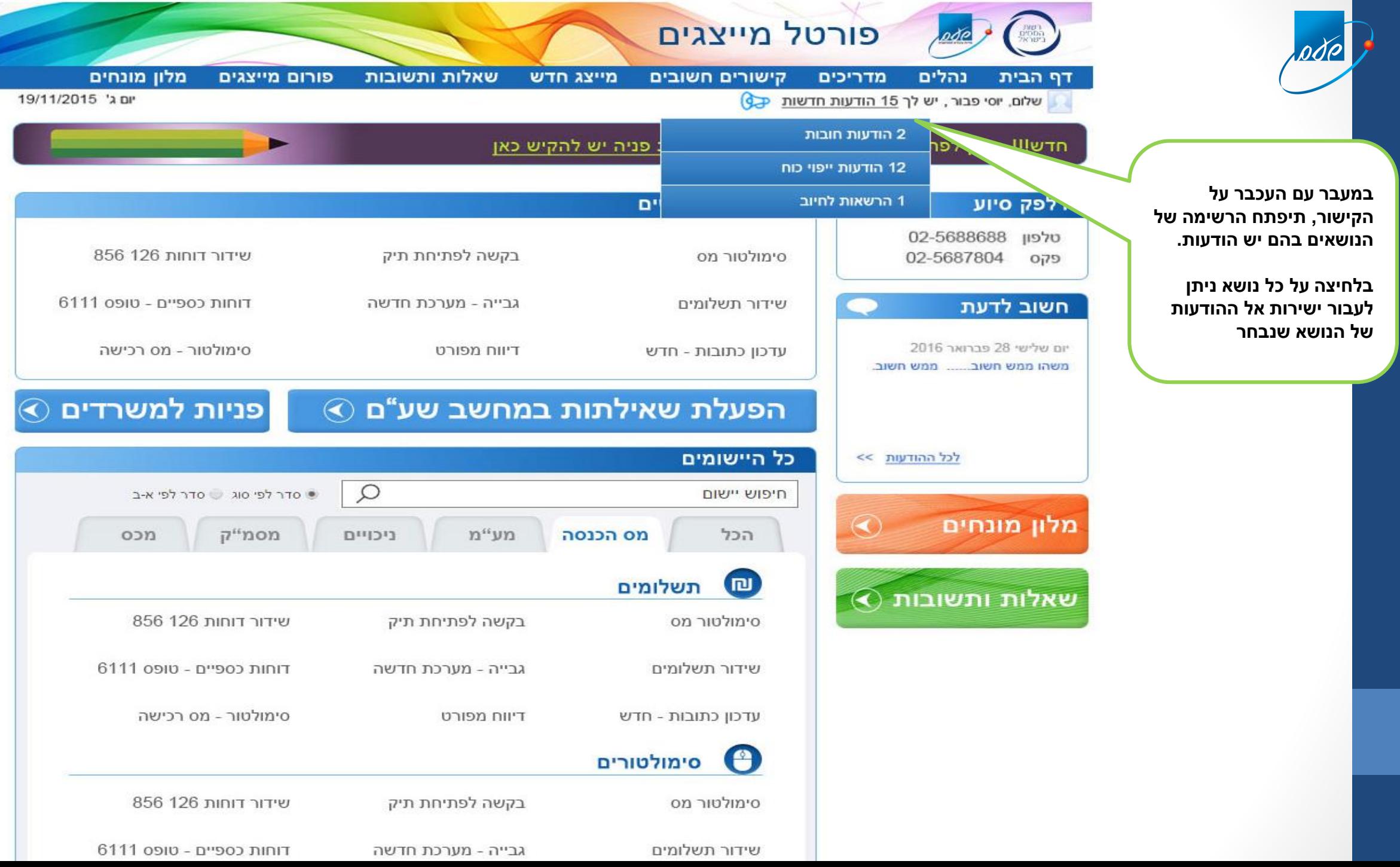

the company of the company of the

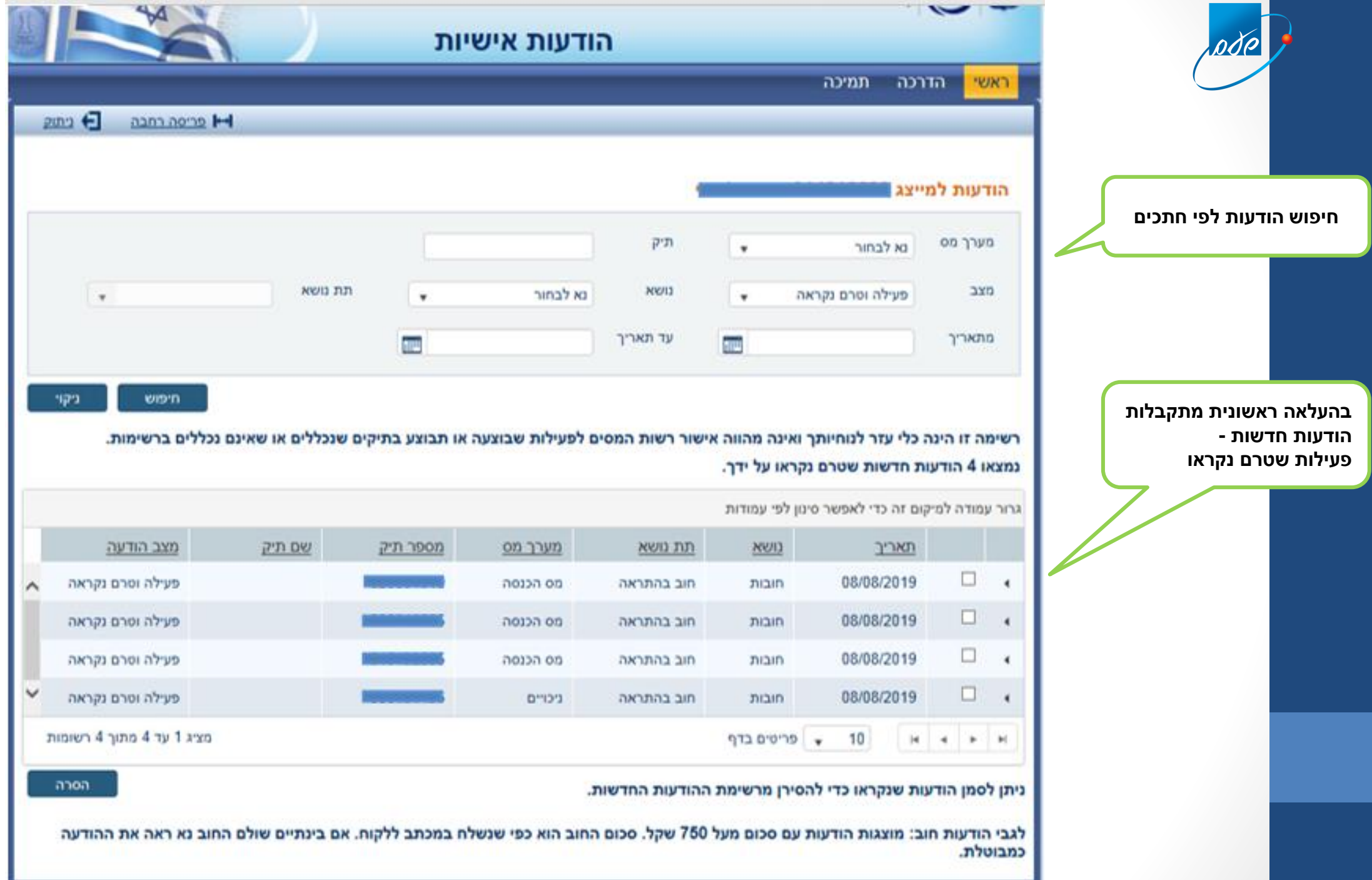

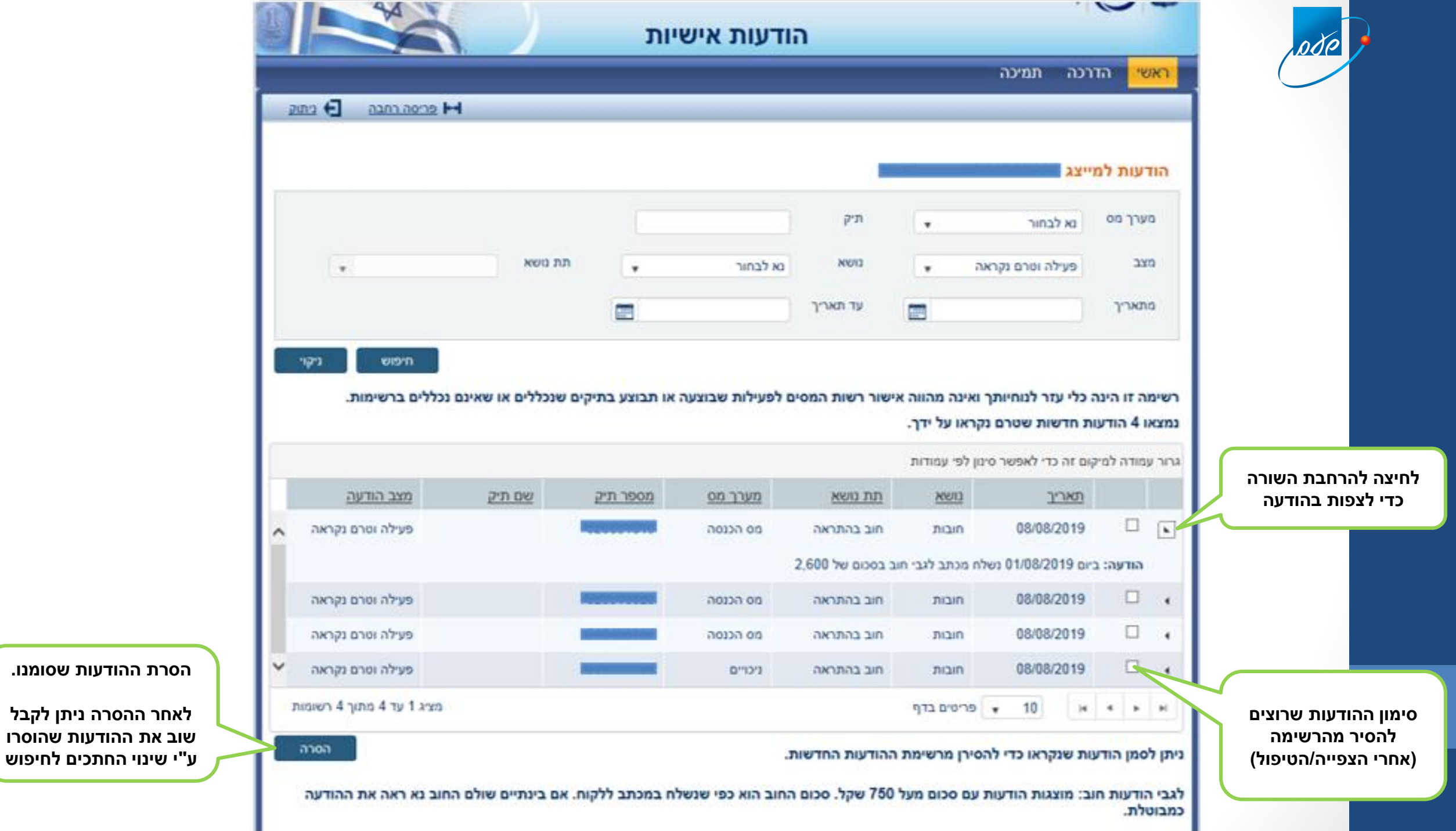

**הסרת ההודעות שסומנו.** 

**לאחר ההסרה ניתן לקבל** 

**י שינוי החתכים לחיפוש " ע**

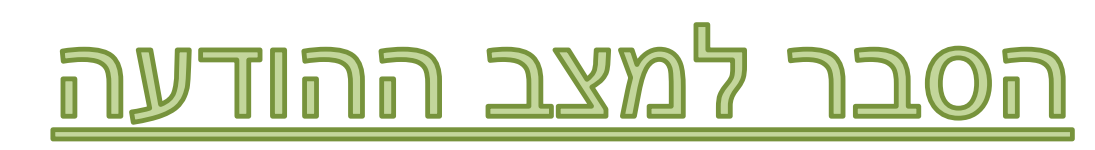

## **מצבים אפשריים:**

- פעילה וטרם נקראה **זו הודעה חדשה:** טרם חלף פרק הזמן שנקבע להצגתה, וטרם הסירו אותה מהרשימה
	- פעילה ונקראה הודעה שטרם פג התוקף שלה, אשר הסירו אותה מרשימת ההודעות החדשות
- פג התוקף ולא נקראה הודעה שחלף פרק הזמן בו היתה מוצגת, ולא הסירו אותה מרשימת ההודעות החדשות
	- פג התוקף ונקראה הודעה שחלף פרק הזמן בו היתה מוצגת, והסירו אותה מרשימת ההודעות החדשות

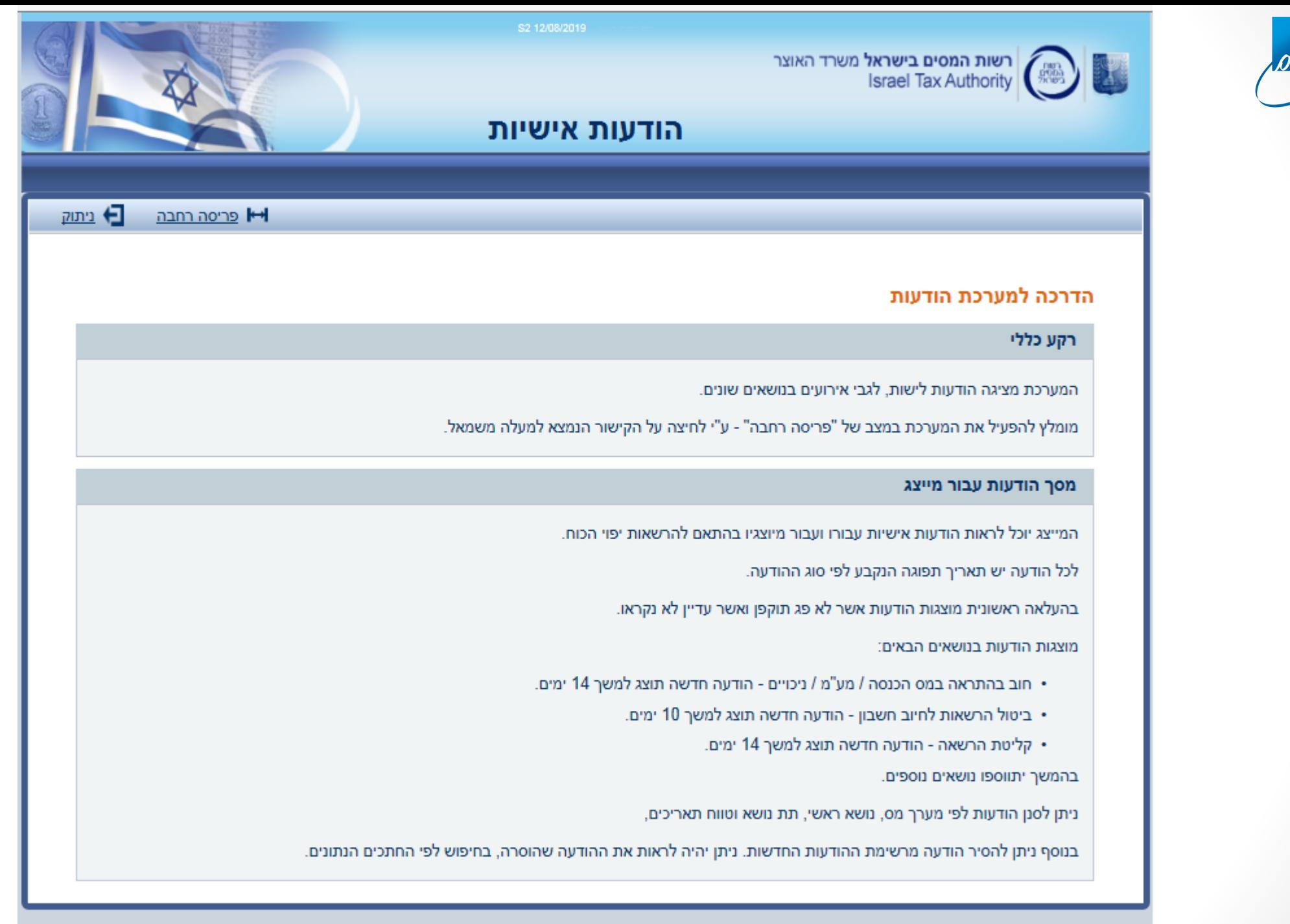

עמוד הבית − אודות ∣ לראש העמוד